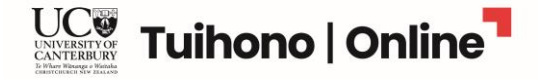

# **GIS for Mapping - Visualising Spatial Data**

This document gives a range of useful information for this course including general information, a course schedule, assessment information and how to get help. Ready to enrol? Take the next step a[t uconline.ac.nz/online](https://uconline.ac.nz/online-courses/gis-for-mapping)[courses/gis-for-mapping.](https://uconline.ac.nz/online-courses/gis-for-mapping)

### **General Information**

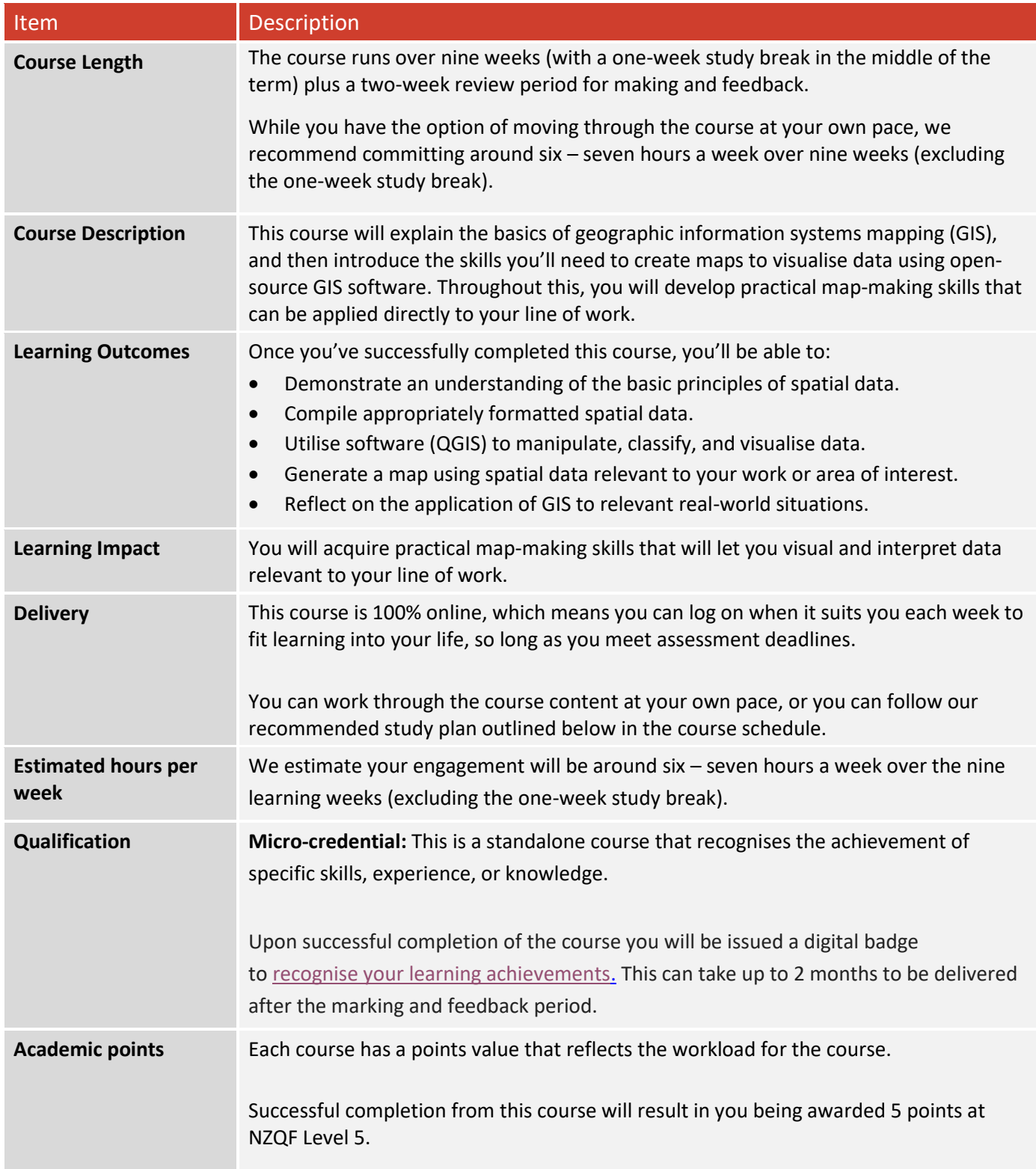

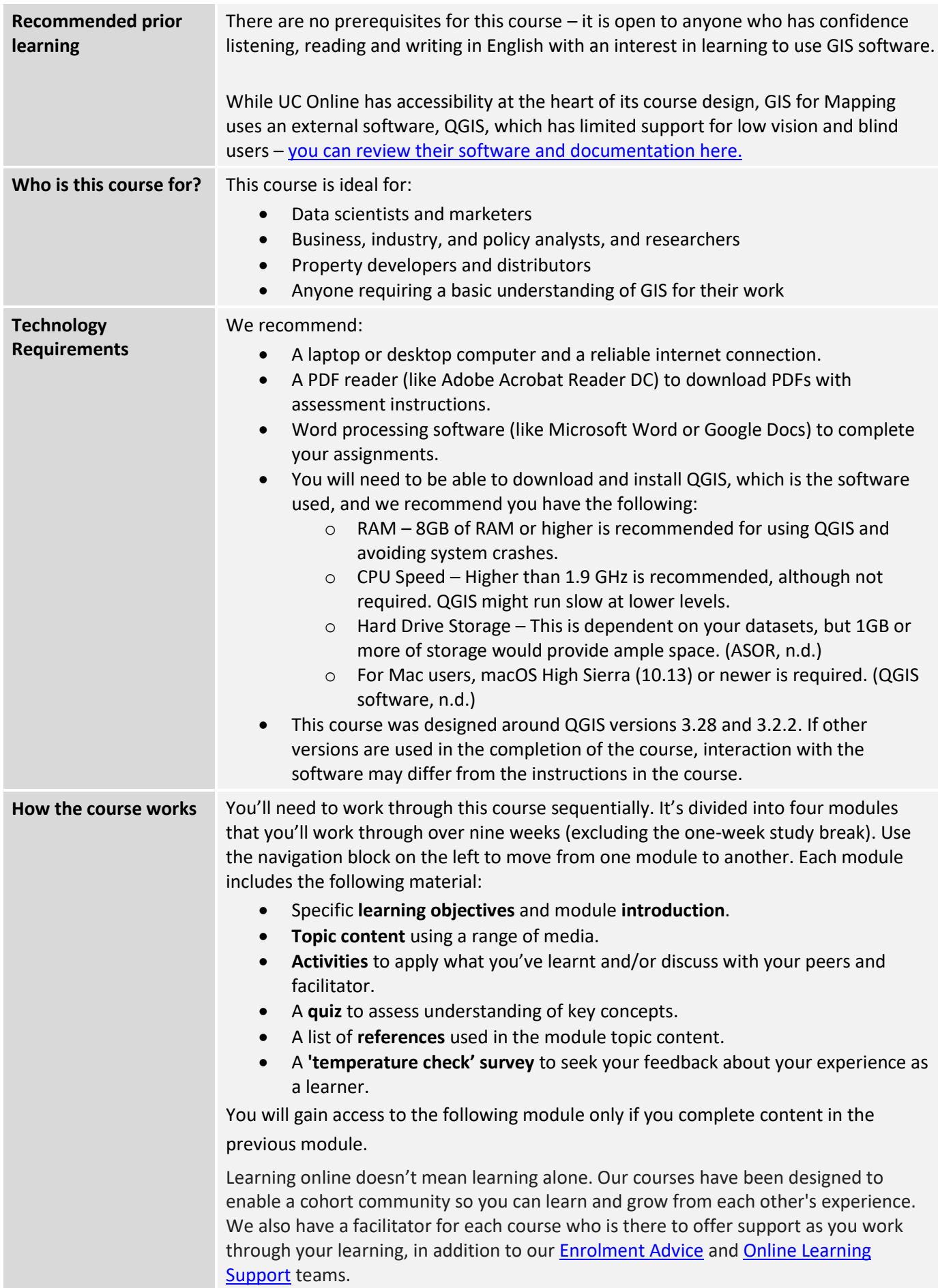

# **UCT** Tuihono | Online<sup>1</sup>

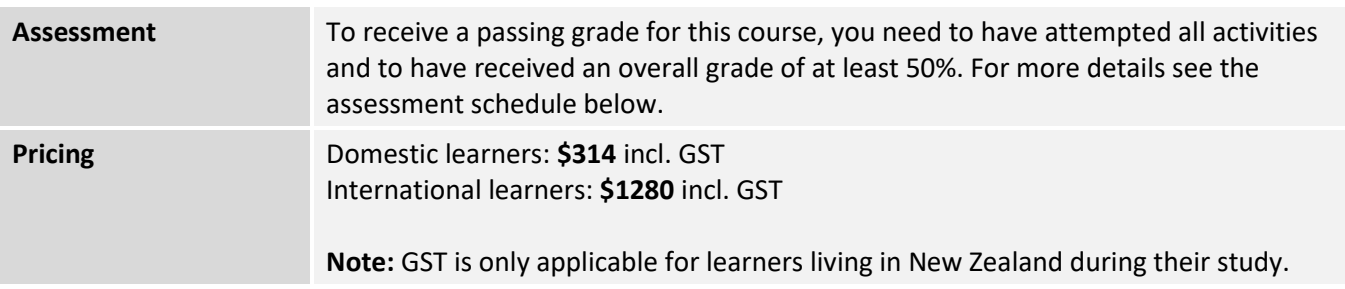

## **Course structure & schedule**

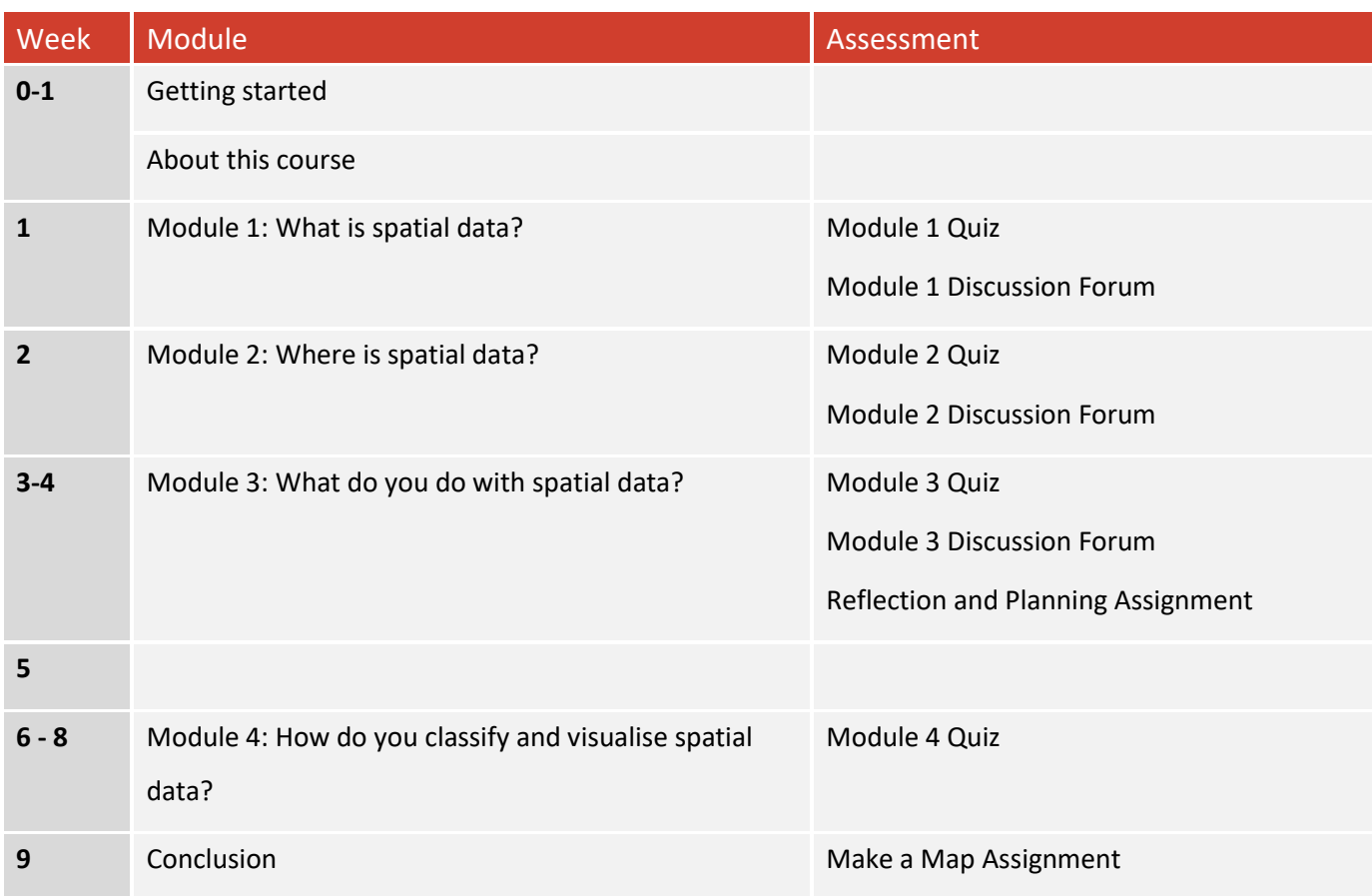

#### **Assessment**

There are 4 assessments in this course:

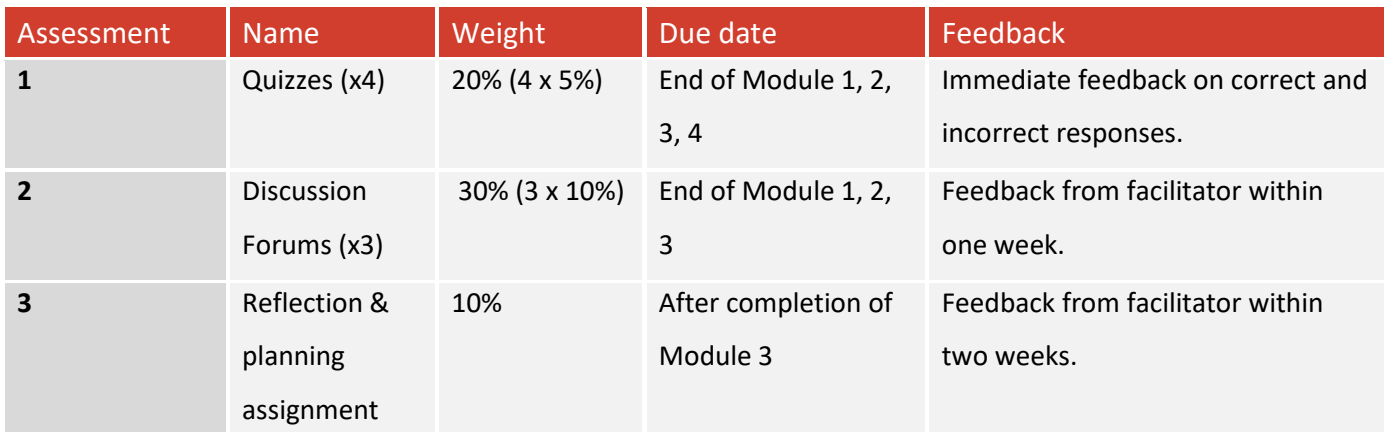

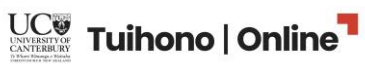

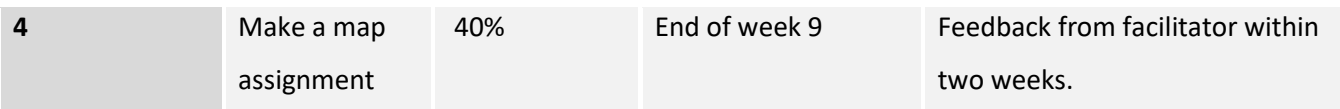

Your course total grade is calculated based on the weighting of each assessment. To pass the course you need a course total of over 50 out of 100.

You may attempt each assessment up to two times. You do not need a passing grade for every single assessment, but you do need to engage with/complete all assessments.

You will find more information about each assessment, including instructions and submission links in the UC Online course (use the navigation block on the left to access the Assessment section).

#### **How to get help**

- For general help on how to use the Tuihono UC | UC Online learning environment, select Help at the top of the course screen.
- If you can't find the answer that you are looking for, please email UC Online Learner Support: [support@uconline.ac.nz.](mailto:support@uconline.ac.nz)

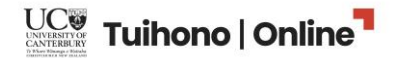